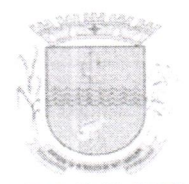

## ESTADO DE SERGIPE PREFEITURA MUNICIPAL DE GARARU

## DECRETO N'10412022 DE 24 DE OUTUBRO DE 2022

"Dispõe sobre mudança de Regime Jurídico Celetista para Estatutário, de acordo com a Lei nº 732 de 08 de setembro de 2021, e da outras providências."

A PREFEITA MUNICIPAL DE GARARU, ESTADO DE SERGIPE, no uso de suas atribuiçÕes legais conferidas pela Lei Orgânica do Município de Gararu, Estado de Sergipe e de acordo com a Lei nº 732/2021 de 08 de setembro de 2021, e demais legislações pertinentes.

## DECRETA:

Art. 1º - Estabelece a migração para o Regime Jurídico Estatutário, a(o) Servidor(a) MARIBELZA ALBUQUERQUE MELO, CPF: 556.213.175-72, RG 01.118.488-4 2<sup>ª</sup> VIA, ocupante do Cargo de Agente Comunitário de Saúde, admitida(o) em 02 de outubro de 2006, o qual era regido pela Consolidação das Leis do Trabalho-ClT.

Art. 2º - Fica então o mesmo submetido ao regime jurídico único de que trata a Lei nº 732/2021 de 08 de setembro de 2021.

Art. 3° - Este Decreto entra em vigor na data de sua publicação.

Art. 4º - Revogam-se as disposições em contrário.

Dê-se Ciência, Publique-se e Cumpra-se.

GABINETE DA PREFEITA MUNICIPAL DE GARARU, ESTADO DE SERGIPE, em 24 de outubro de 2022.

White it survey Fibrily 50120417553 - GILZETE DIONIZA DE MATOS PREFEITA MUNICIPAL

1011211212 - 127 - 128 - 129 - 129 - 129 - 129 - 129 - 129 - 129 - 129 - 129 - 129 - 129 - 129 - 129 - 129 - 1<br>101121222 - 129 - 129 - 129 - 129 - 129 - 129 - 129 - 129 - 129 - 129 - 129 - 129 - 129 - 129 - 129 - 129 - 12

ruquerque pelo Ciente Data:

Título do documento 104 - MARIBELZA ALBUQUERQUE MELO.pdf

**ASSIMATE LITTLE** Gilzete Dioniza de Matos

16/11/2022 13:42:11 Prefeita

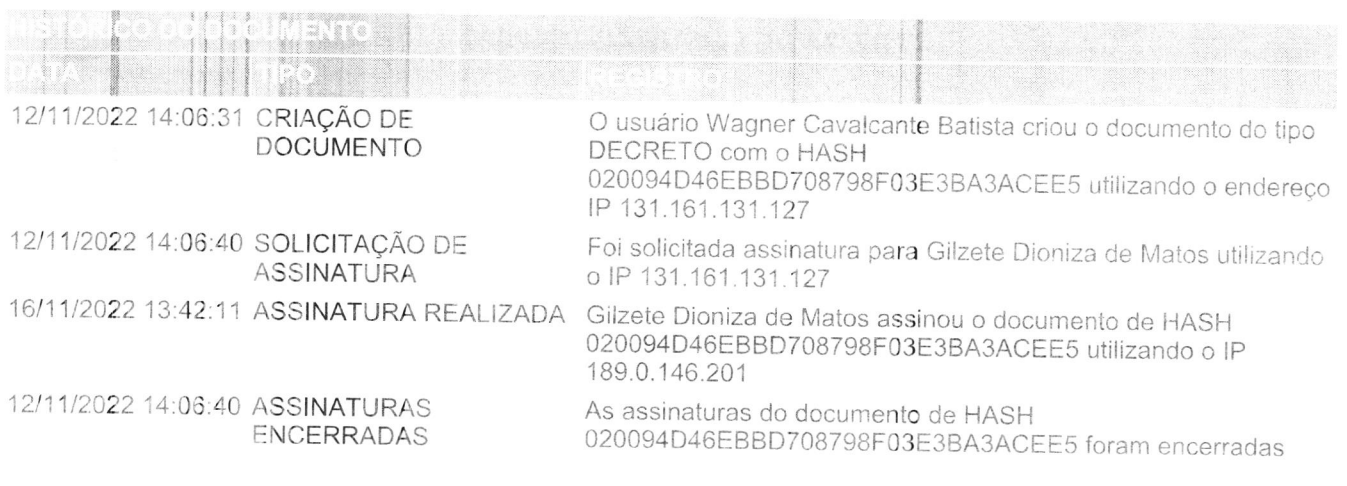

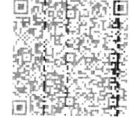

A autenticidade deste documento poderá ser confirmada na página da Influir ERP Gararu na internet,<br>no endereço http://gararu.influirerp.com.br/Autenticidade.aspx por meio do código de validação ou QRCode.

Assinatura InfluitSign 23/11/2022 10:29:41

TO MINITED A REPORT OF THE REPORT OF THE CONTRACT OF THE REPORT OF THE REPORT OF THE REPORT OF THE REPORT OF T